Font : IBM Fonts and Helvetica Neue Family Material : 100 gsm gloss art paper (Use 100% recycled Blue line shows die-cut. DO NOT PRINT. Please change the barcode No. Please change the country name if the poster is printe

## R60 - Installationsposter P/N 41W3019 2/10/2006

Size : 11x14 inches Color : 2 color job = $\blacksquare$ Process Black (This plate must **Process Magenta (This plate must be printed in Process Magenta (This plate** 

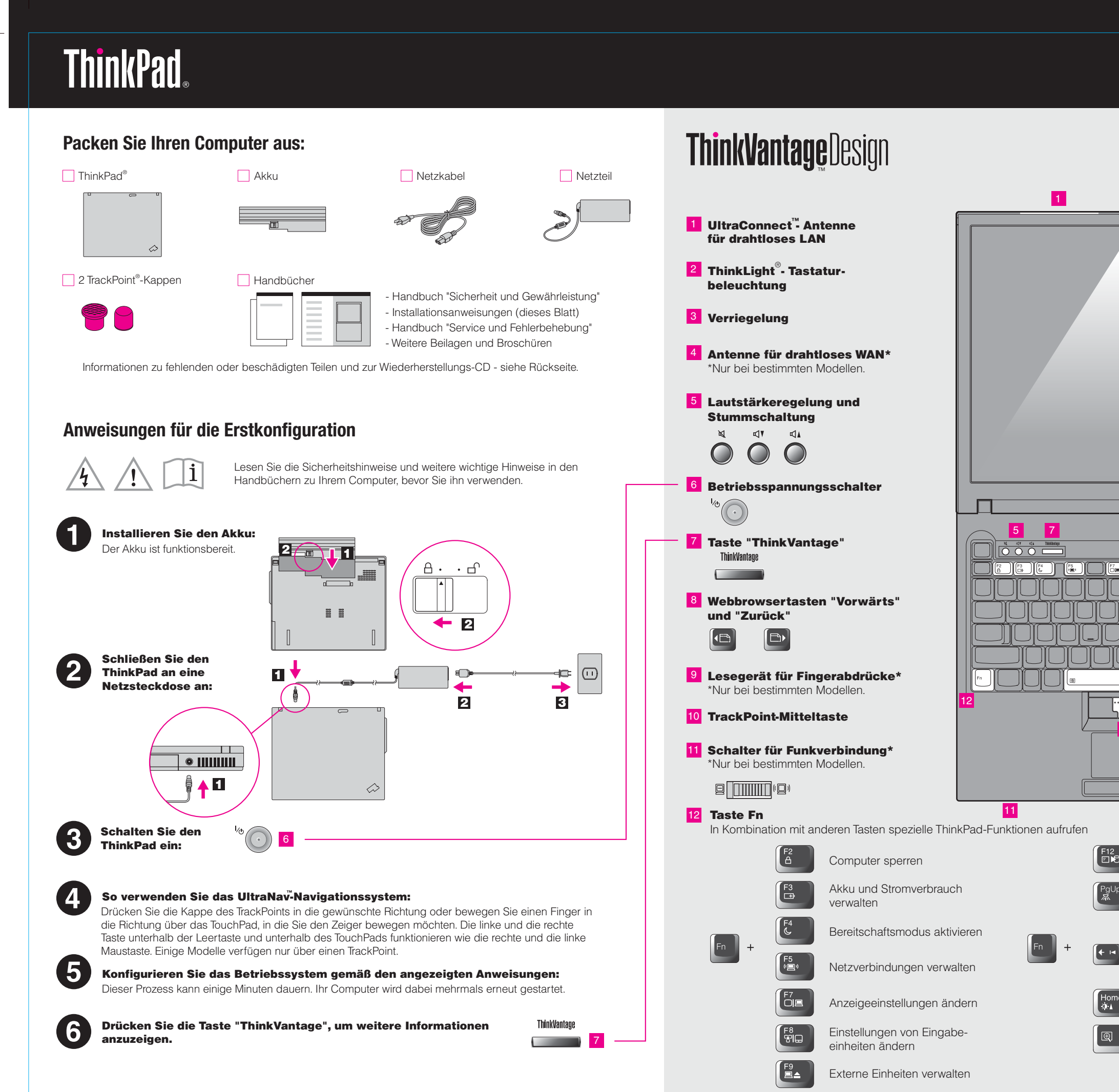

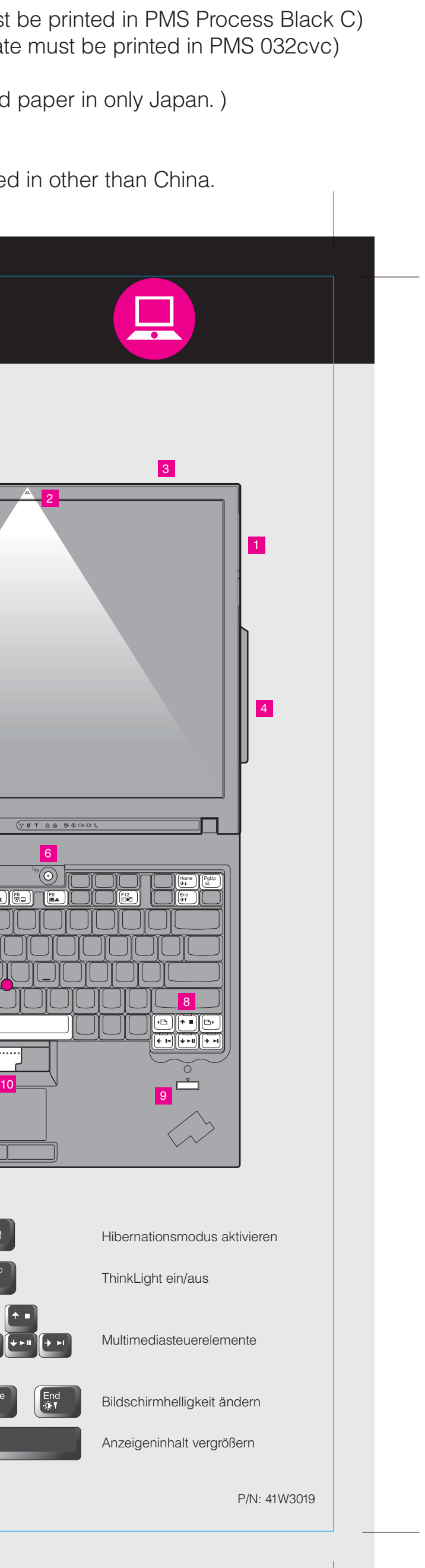